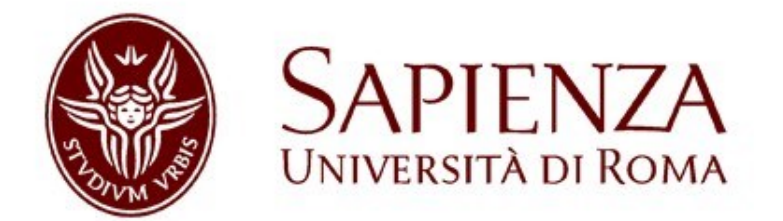

#### Hands-On Visual Process Maps

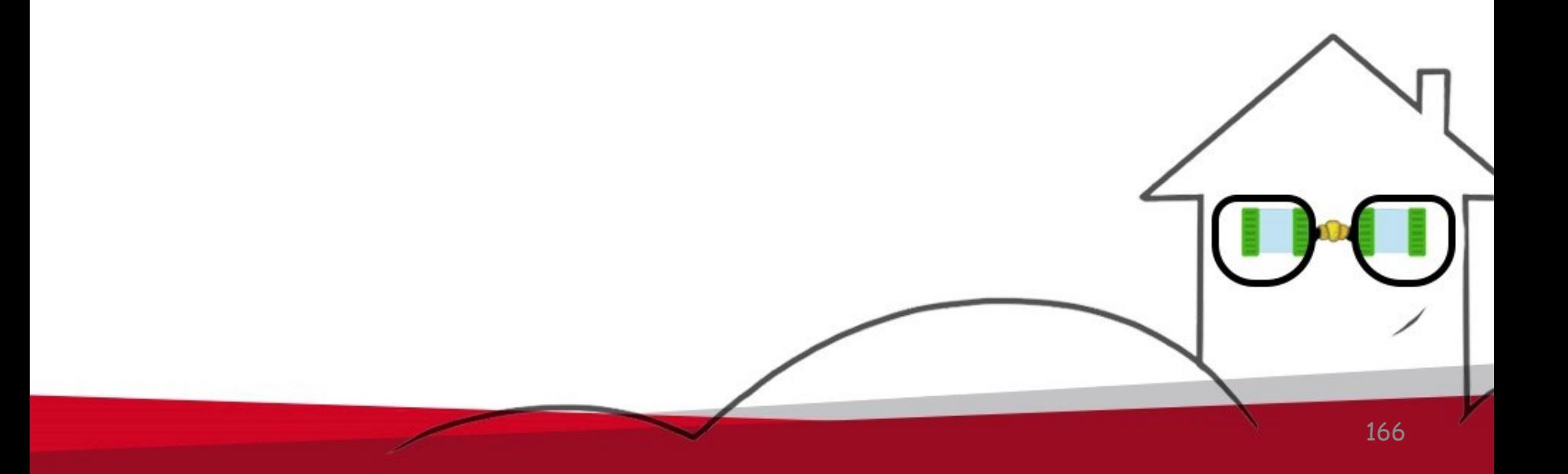

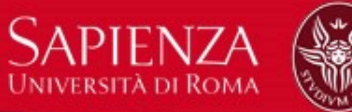

## Visual Process Maps (1)

- Our proposed pipeline for
	- learning (cf. step 1 slide 19)
	- visual analysis (cf. step 5 slide 19) of sensor logs
- Based on process mining techniques
- Approach developed in:
	- Leotta F. Mecella M., Sora D., Spinelli G. "Pipelining user trajectory analysis and visual process maps for habit mining." 2017 IEEE Ubiquitous Intelligence & Computing, 2017.
	- Leotta F., Mecella M., Sora D. "Visual analysis of sensor logs in smart spaces: Activities vs. situations." 2018 IEEE Fourth International Conference on Big Data Computing Service and Applications (BigDataService). IEEE, 2018.
	- Leotta F., Mecella M., Sora D. "Visual Process Maps: A Visualization Tool for Discovering Habits in Smart Homes." Journal of Ambient Intelligence and Humanized Computing, 2019.

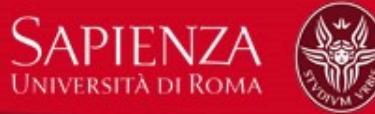

# Visual Process Maps (2)

- The pipeline consists of several steps
- Human expert is involved in visually analyzing the log and the extracted models
- Pipeline is intended for analysis

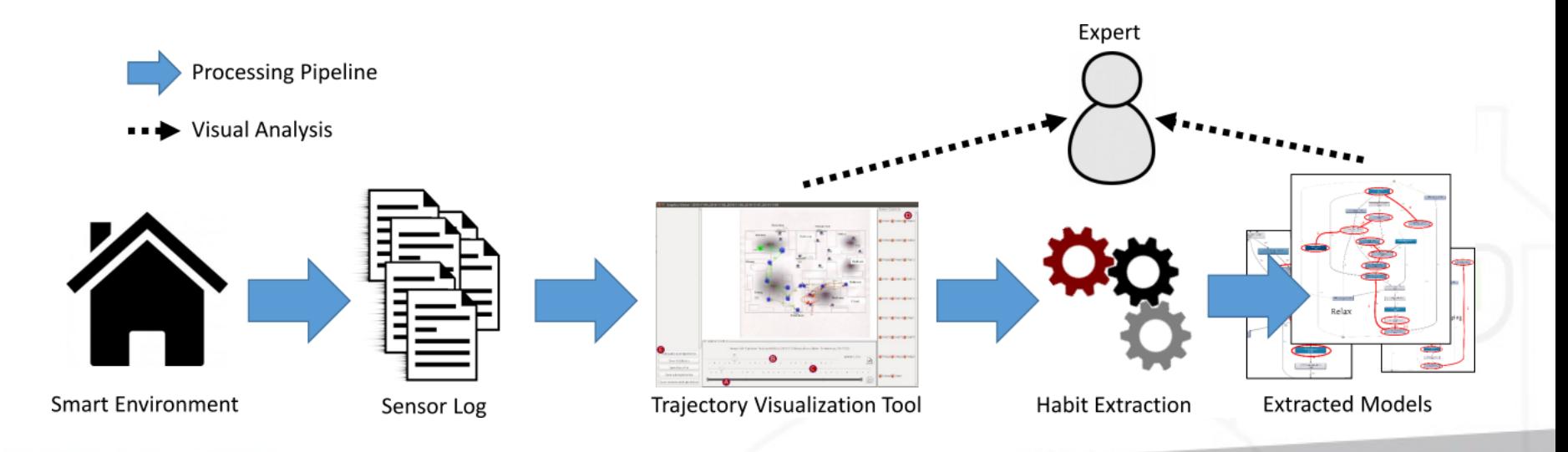

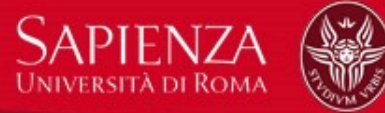

## Useful Material

- Access the USB pen drive distributed to attendees during the tutorial **OR**
- Download the tool and data at
	- [https://www.dropbox.com/s/17k5igmbzsnx](https://www.dropbox.com/s/17k5igmbzsnx651/VPMv1.0.zip?dl=0) 651/VPMv1.0.zip?dl=0

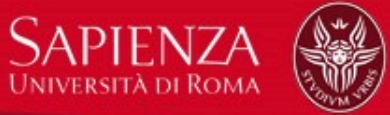

#### Software/Hardware Requirements

- Any operating system
- Java Runtime Environment 8 installed
- Python 3 installed (optional)
- At least 1GB of free space on disk
- At least 4GB of RAM

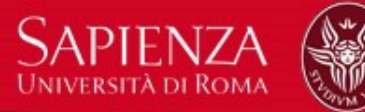

# The Dataset (1/3)

- Aruba Dataset from CASAS project <http://casas.wsu.edu/datasets/>
	- Dataset covering life of a woman for two years
	- Labeled dataset
		- Meal\_Preparation (1606)
		- Relax (2910)
		- Eating (257)
		- Work (171)
		- Sleeping (401)
		- Wash\_Dishes (65)
		- Bed\_to\_Toilet (157)
		- Enter\_Home (431)
		- Leave\_Home (431)

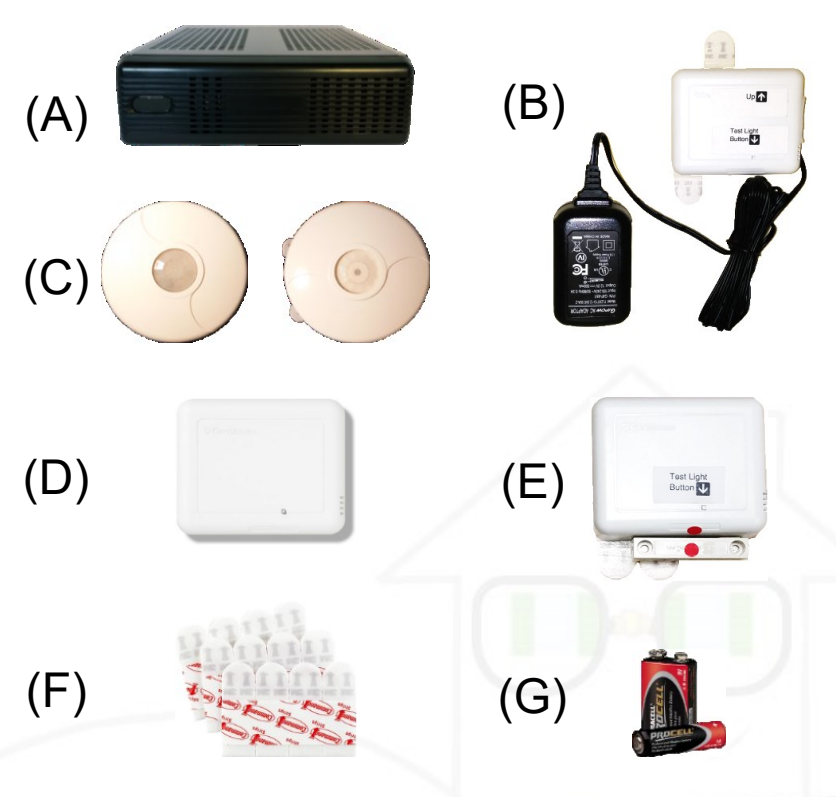

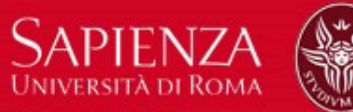

# The Dataset (2/3)

- PIR sensors MXXX
- Door closure sensors **DXXX**
- Temperature sensors **TXXX**

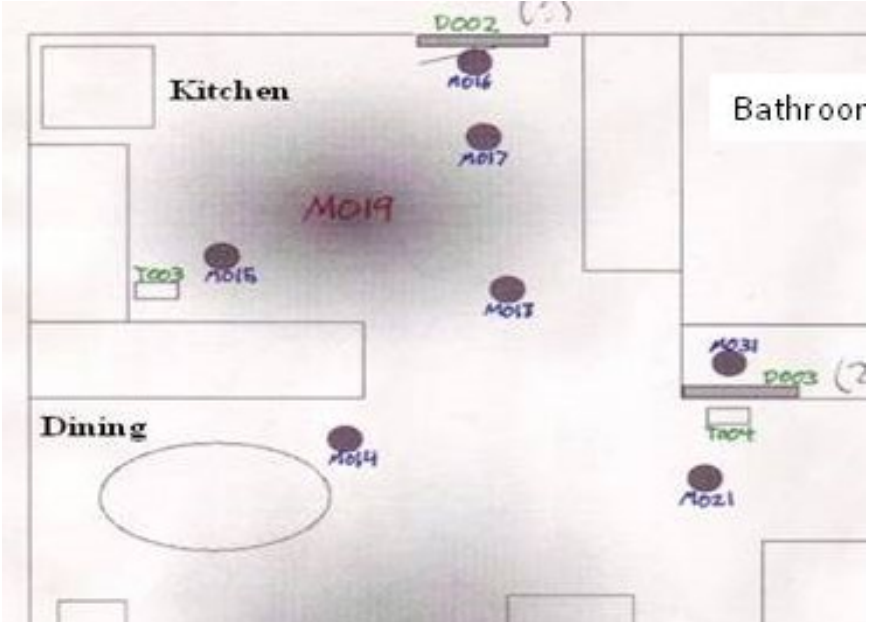

- Sensor row format <date time sensor value [label]>
	- The label denotes whether an activity starts or ends
	- Interleaved activities

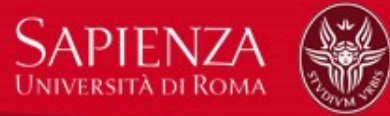

# The Dataset (3/3)

- **The aruba folder in the tutorial kit contains:**
	- The data file containing the dataset
	- The aruba.jpg file containing a map of the aruba experiment
	- The README file describing the dataset
	- The aruba\_sensor\_map.csv containing rows in the format <Sensor X Y floor Room Object Note> where:
		- Sensor is the name of a sensor inside the dataset
		- X Y floor and Room represent the location with respect to the aruba.jpg file (X and Y are pixels)
		- Object is the name of the physical object in correspondence of the sensor

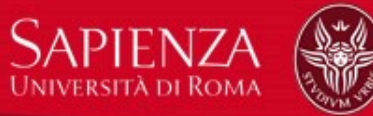

# Segmenting the Dataset

- We want to split into process cases the original dataset
- Instructions:
	- Copy the data file in the segmentation folder
	- Run segmentation.py (you need Python3)
		- To run it on Python2 you only need to change print() to print (no round brackets) inside segmentation.py
- Two folders are generated in the segmentation folder:
	- **Output date**: here we have a file for each day (the habit here is the daily routine)
	- **Output task**: here we have a file for each task (here we consider the activities separately)
	- A different file for each repetition of the habit/activity (process case)

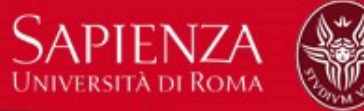

# Playing the Log (1)

- Execute GraphicViewerIntegrated-1.0- SNAPSHOT-shaded.jar
	- Trajectory Analysis Tool
	- One of our original contributions

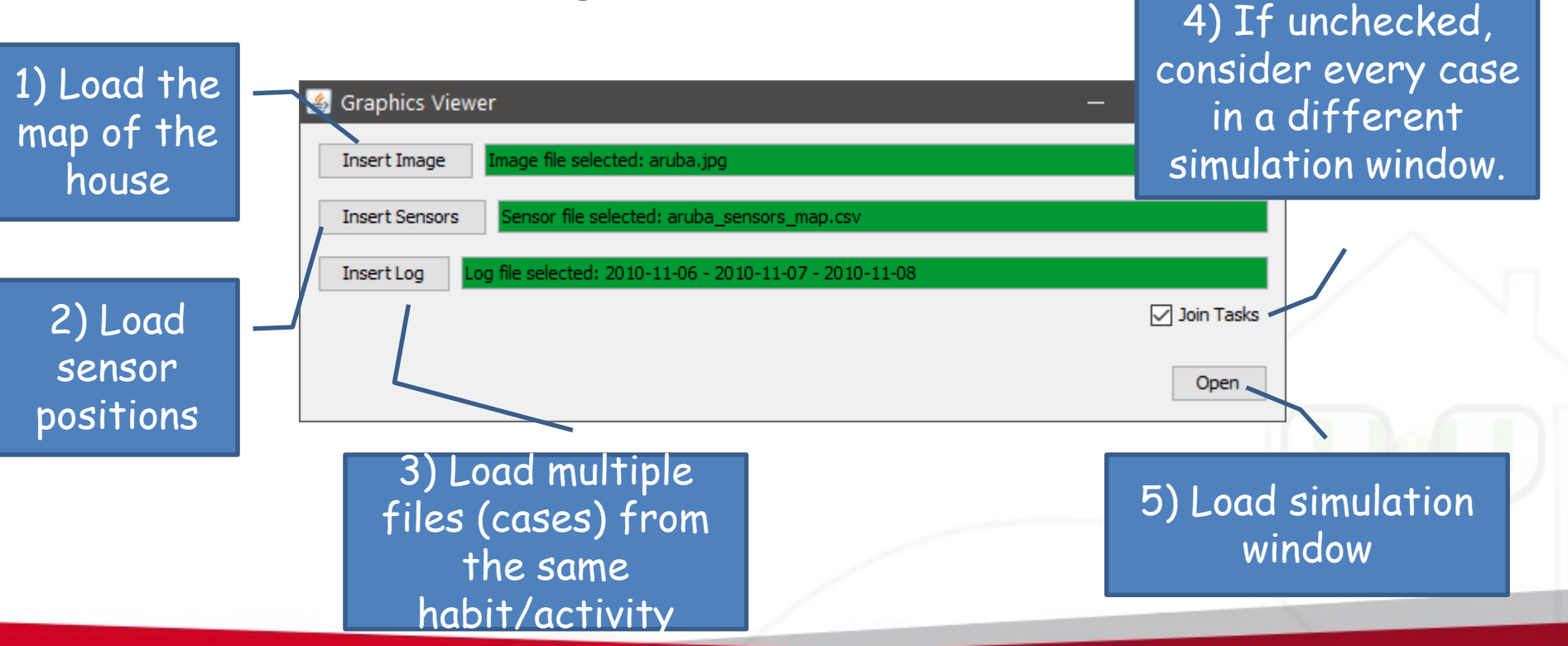

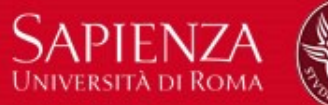

## Playing the Log (2)

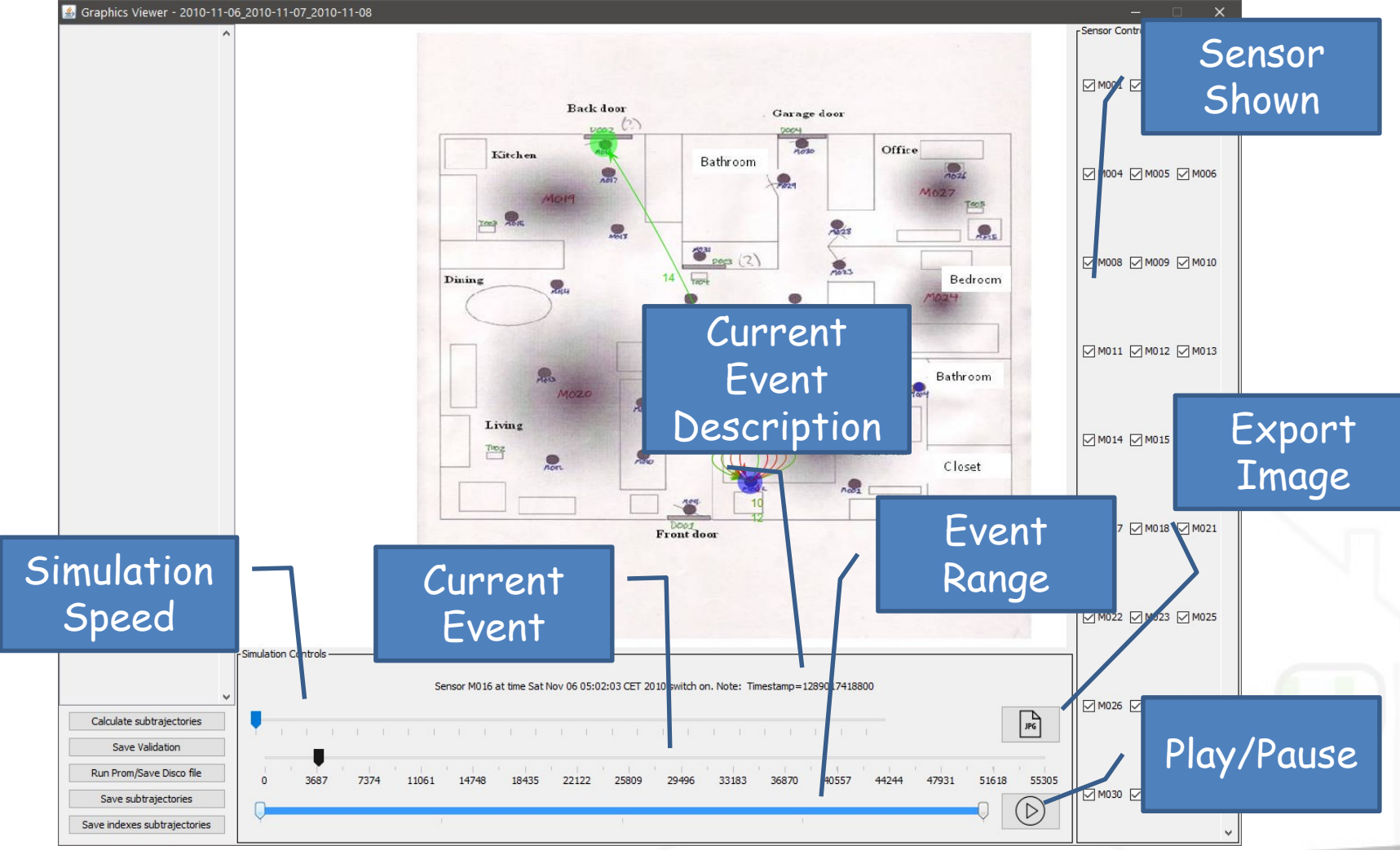

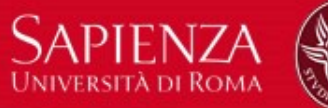

# Playing the Log (3)

7374

While playing, the path of the user is shown:

- Path color denotes the age (from green – more recent – to blue – older) of the measurement
- A number is associated to each edge (the bigger the newer)
- The size of the dot reflects the time spent under the sensor

Calculate subtrajectories Save Validation Run Prom/Save Disco file

Save subtrajectories

Save indexes subtrajectories

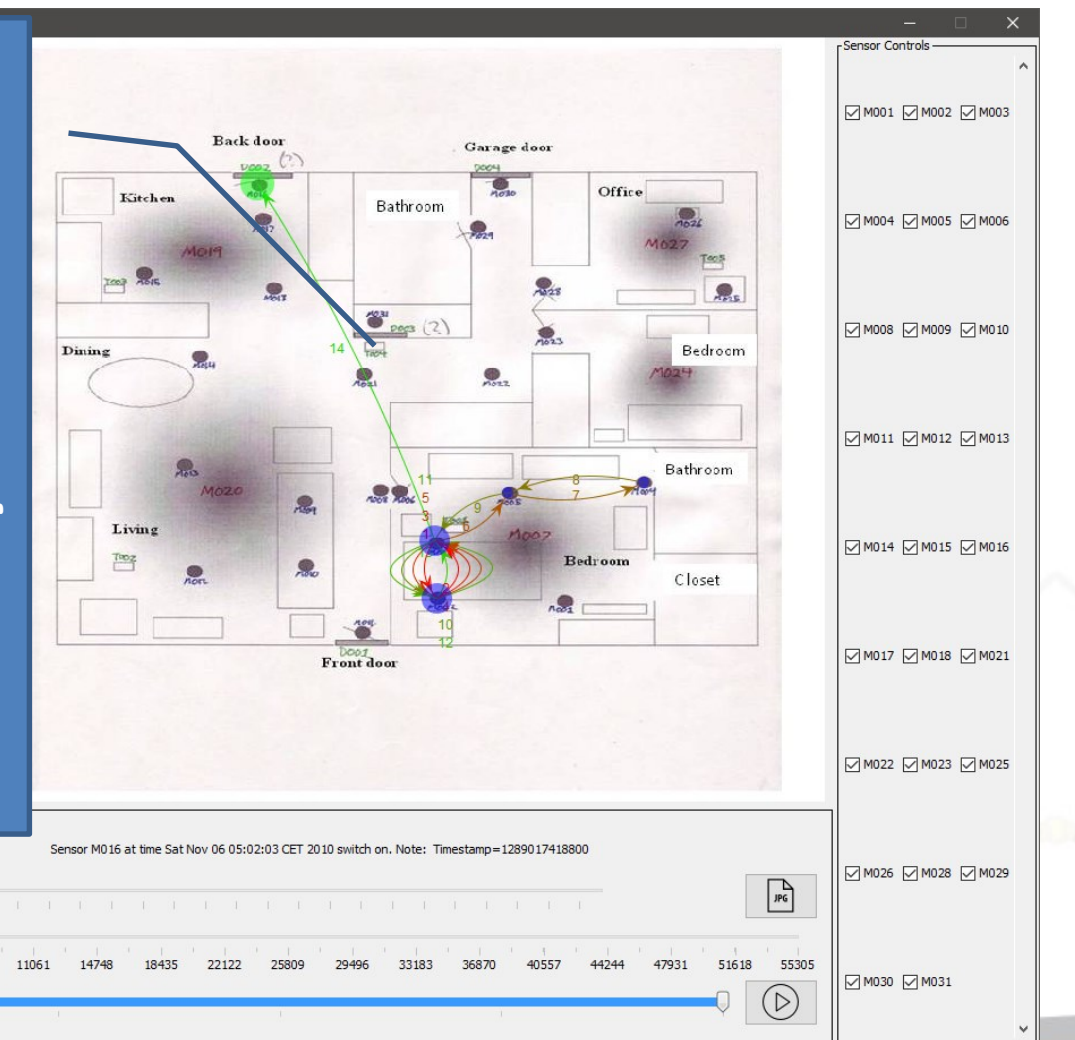

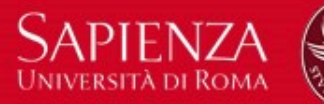

#### Computing Subtrajectories

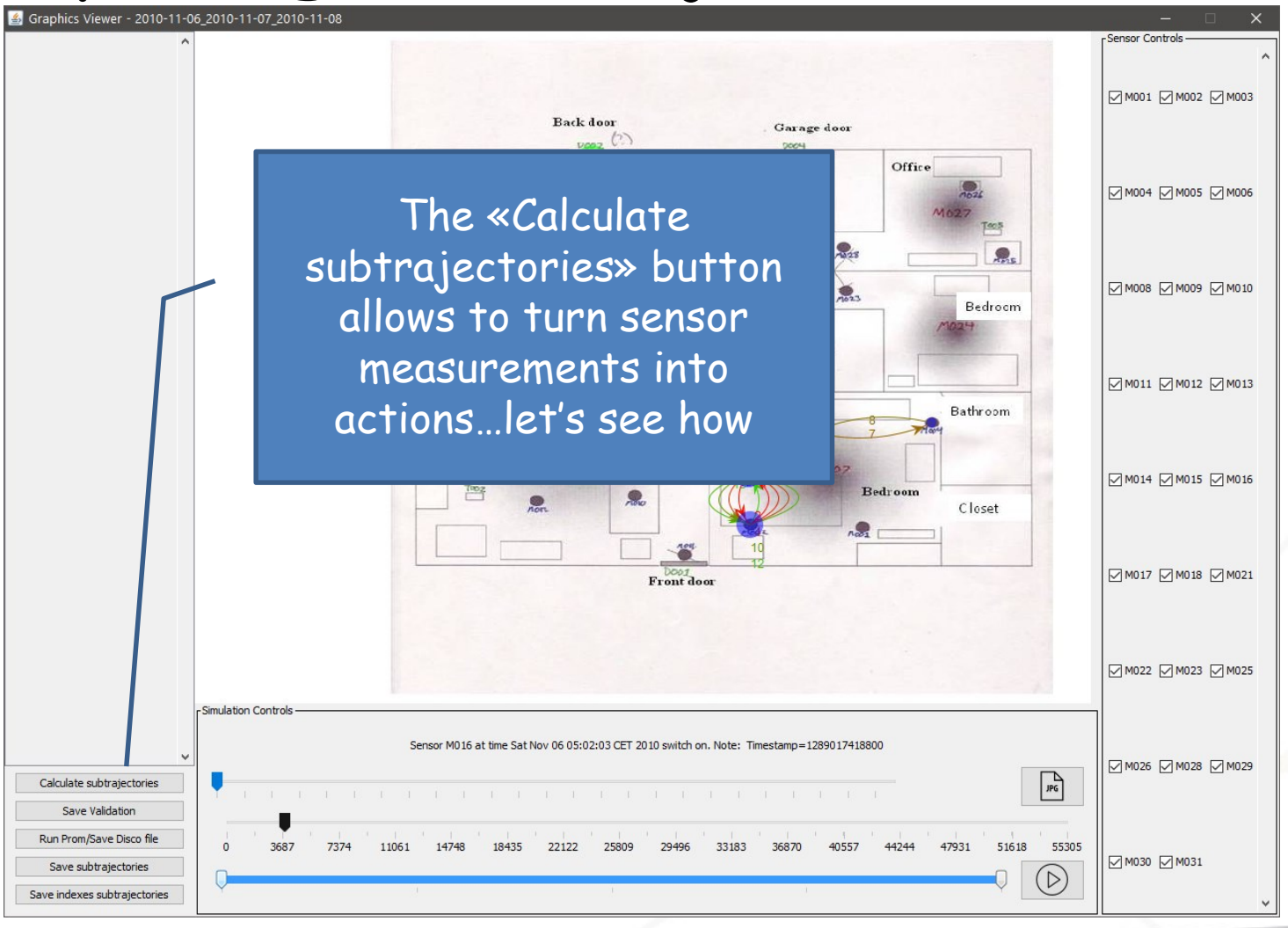

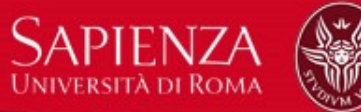

# Bridging the Gap between Sensor Logs and Event Logs

- TRACLUS [Lee2007]: Trajectory clustering algorithm
	- Two phases:
		- Trajectory partitioning
		- Density-based line-segment clustering

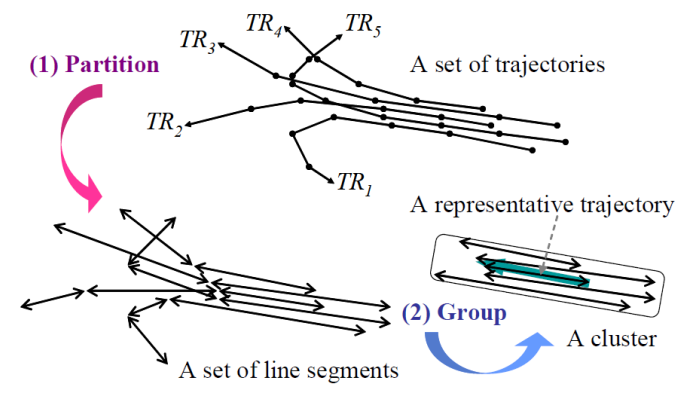

• We can now classify each trajectory as a specific movement action: STAY, AREA, MOVEMENT

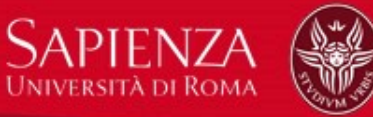

# Bridging the Gap between Sensor Logs and Event Logs

Given a trajectory  $\delta$  returned by TRACLUS

 $I_m(\delta)$  reflects how many sensors are involved in the trajectory

 $I_m(\delta) =$ number of distinct sensors total number of sensors

 $I_{a}(\boldsymbol{\delta})$  reflects how trajectory time is distributed among sensors (Gini coefficient)  $I_s(\delta)$  reflects how much time is spent under a single sensor

> $I_{\rm s}(\delta) =$ time spent under the most frequent sensor total time of trajectory

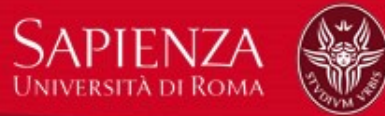

# Bridging the Gap between Sensor Logs and Event Logs

**Classification Index:** 

$$
I_{tot}(\delta) = w_m I_m(\delta) + w_a I_a(\delta) + w_s I_s(\delta)
$$

With:

$$
w_m + w_a + w_s = 1
$$

Subtrajectory classification:

$$
f(\delta) = \begin{cases} STAY, & 0 \leq I_{tot}(\delta) < T_a \\ AREA, & T_a \leq I_{tot}(\delta) < T_m \\ MOVEMENT, & T_m \leq I_{tot}(\delta) \leq 1 \end{cases}
$$

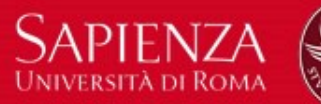

#### Computing Subtrajectories

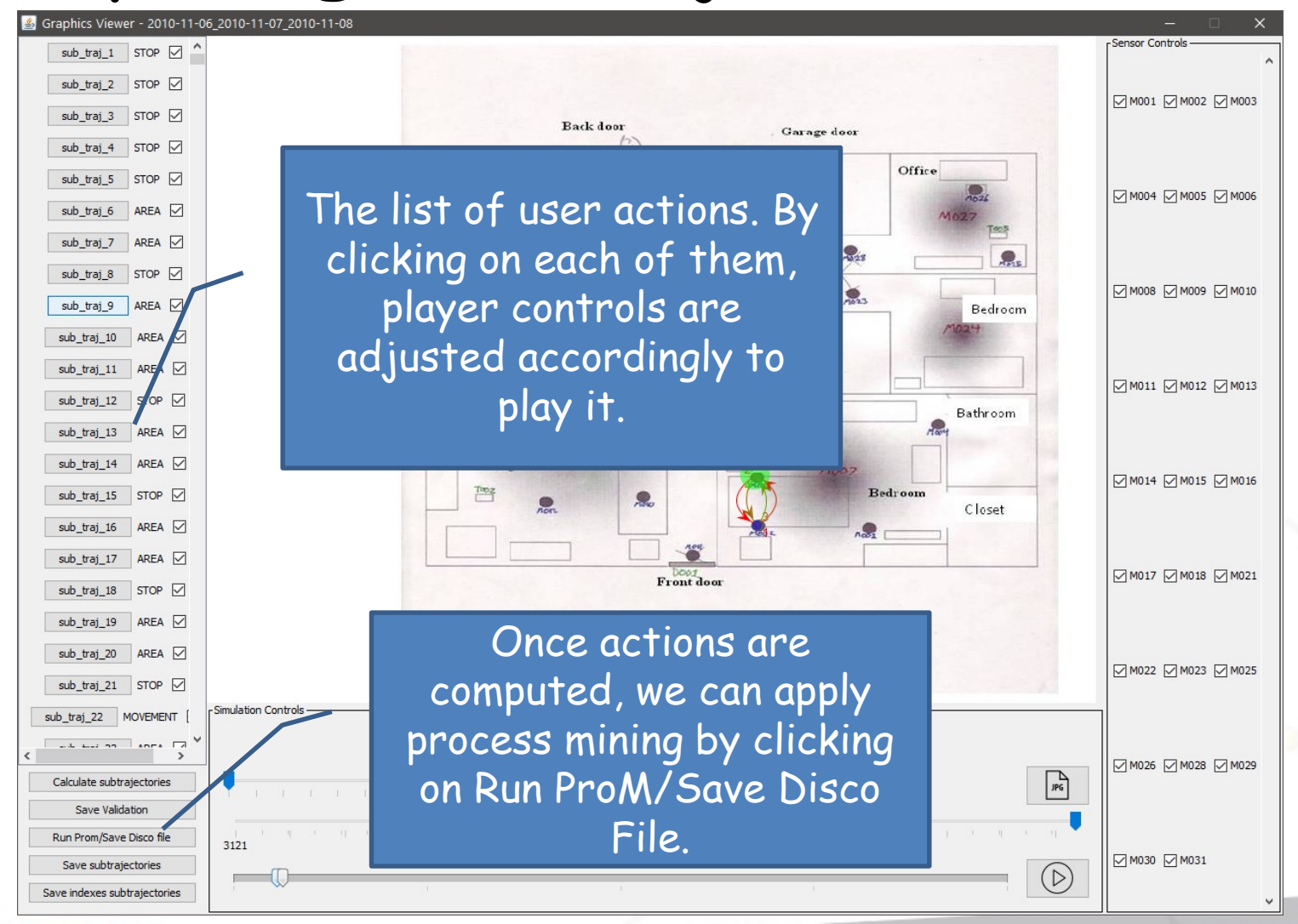

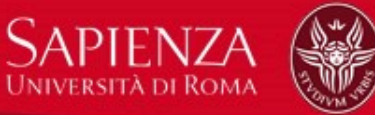

# Discovering Human Habits

- Once the sensor log is turned into a (movement) action log, we can apply fuzzy mining:
	- Automated process discovery by using ProM <http://www.promtools.org/doku.php>
	- ProM fuzzy mining classes imported
	- The functionality saves the event log in a csv format compliant to ProM
		- Explicitly set .csv extension
	- Nodes representing actions
		- **In our case STAY or AREA actions**
		- **MOVEMENT actions ignored**

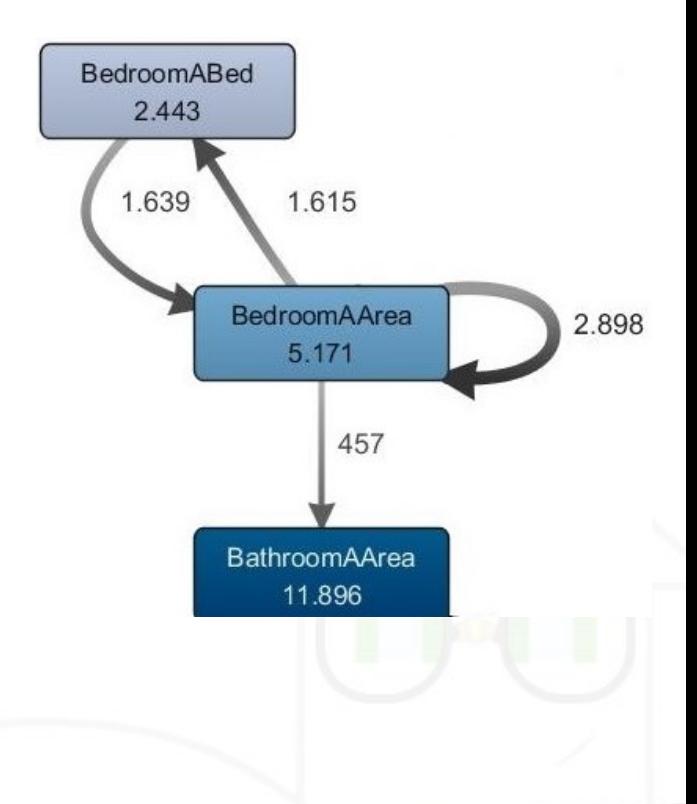

Violet nodes represents aggregation of events. You can navigate them by double clicking

### Fuzzy Mining Outcome

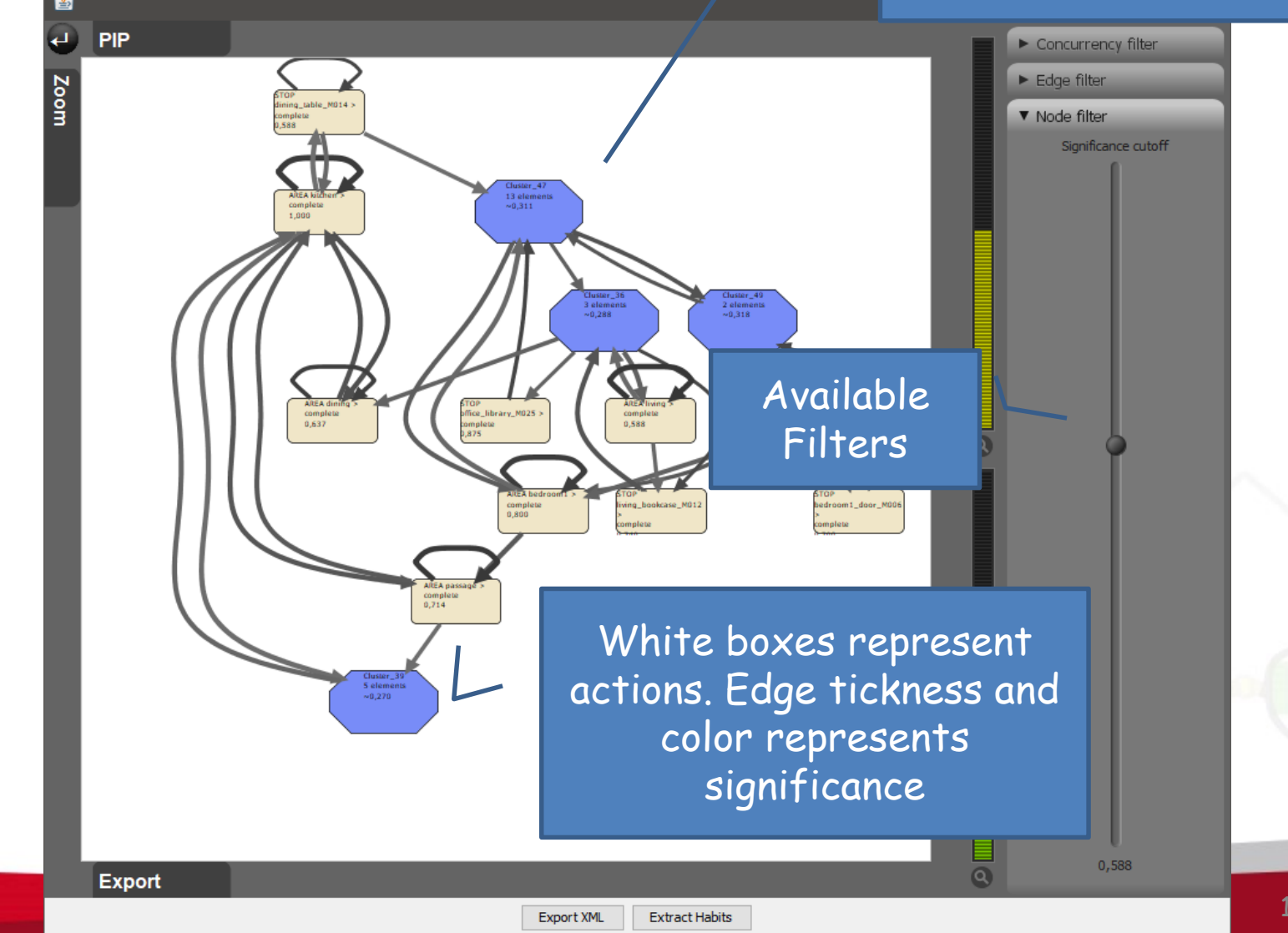

184

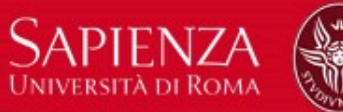

#### Discovering Human Habits

- We initially segment traces splitting on:
	- Entire days, **i.e., we extract fuzzy models of the «daily habit»**
	- Portions of the logs manually indicated by user,
		- **i.e., we extract fuzzy models of «activities»**

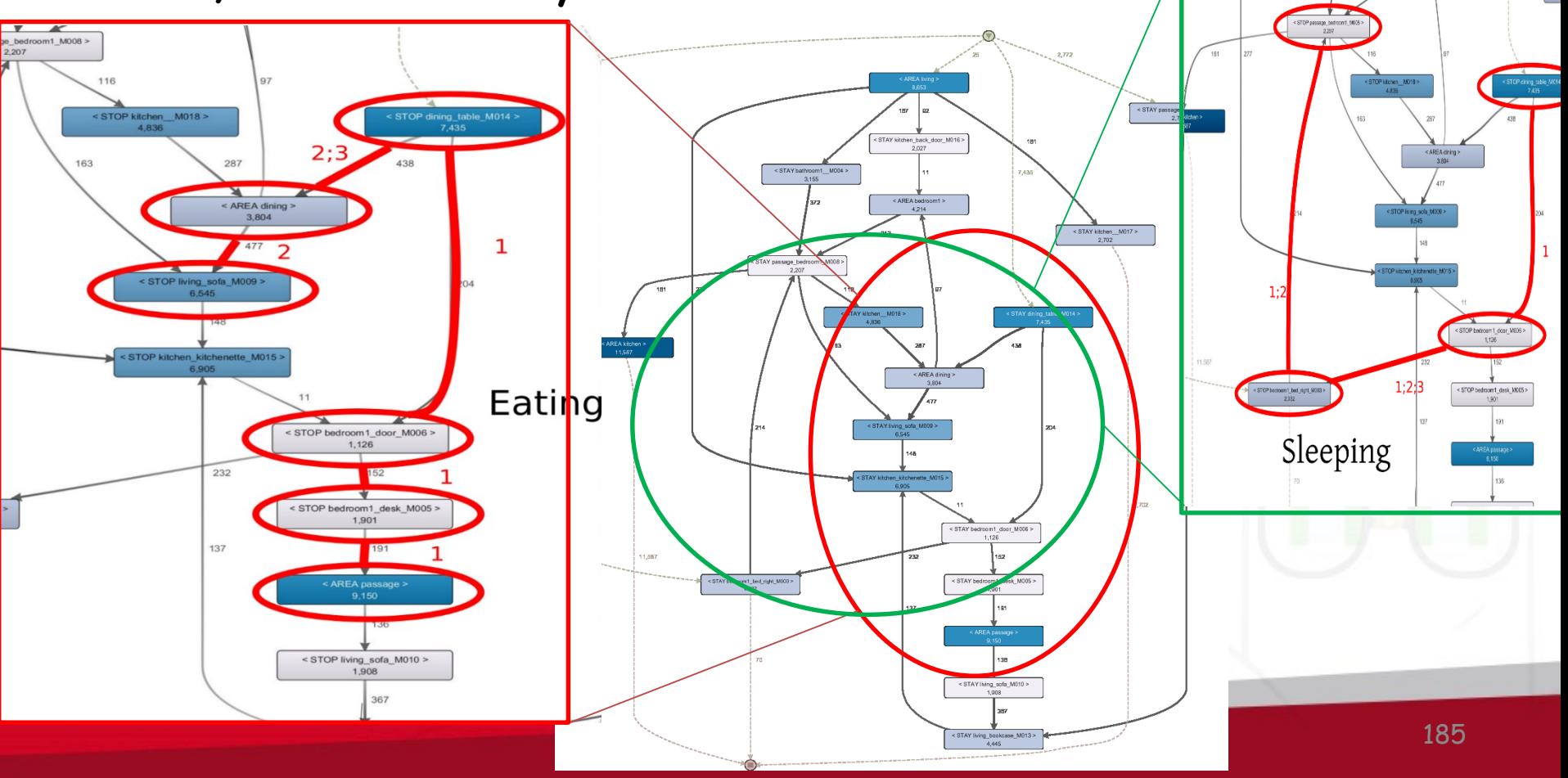

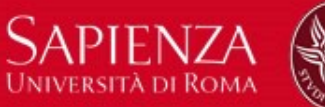

#### Concluding Remarks on VPM

- Validation performed:
	- By comparing the discovered daily habit model wrt. models obtained from the labeled activities of CASAS
	- By comparing VPM against other visual representation tool, namely SITUVIS
	- Full details in:
		- Leotta F., Mecella M., Sora D. "Visual Process Maps: A Visualization Tool for Discovering Habits in Smart Homes." Journal of Ambient Intelligence and Humanized Computing, 2019.

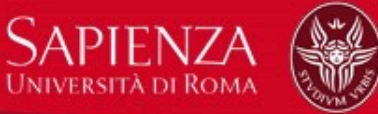

#### Current Work: Multiple Users

- Presence of multiple users requires an additional level of label
- It is possible to recognize single user traces by using tracking?

– Experiments on SVM based tracking

• Future experiments on deep learning

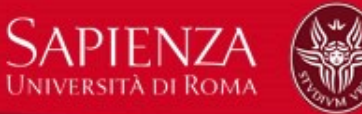

### Current Work: Decision Mining

- Usually mined process models do not contain contextual information used to make decisions
- Integration of ECA rules in process models
- Imperative models instead of fuzzy mining

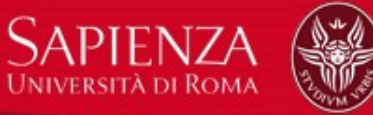

### Current Work: Applications

- Previous work only focused on visual inspections of human habits
- How to include other process mining techniques for applications:
	- $-$  Conformance Checking  $\rightarrow$  Anomaly detection
	- $-$  Predictive analysis  $\rightarrow$  Smart Space automation

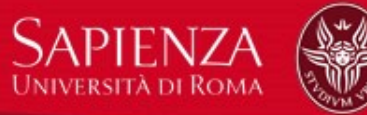

### What to take home?

- An analysis of the state of the art demonstrating that further research is needed in:
	- Representing activities/habits
	- Very few has been done for decision making beyond simple reactive behaviors
		- Cf. step 5 of slide 19
- Playing with real software is helpful to understand issues and proposed solution
	- Repeatability is crucial for the community
	- Cf. VLDB/SIGMOD repeatability initiative
	- Standard benchmark datasets and tools for building them
		- Different levels of complexity based on available sensor types

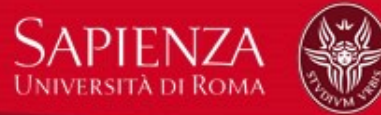

#### What to take home?

- Process Mining techniques can be adopted in the context of smart spaces
- VPM is a first attempt toward this direction
	- The BPM community is already moving in this direction
		- More generally towards IoT

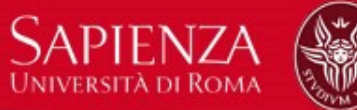

#### Thanks for Your Attention

- If you have further questions please send us an email at:
	- [mecella@diag.uniroma1.it](mailto:mecella@diag.uniroma1.it)

– [leotta@diag.uniroma1.it](mailto:leotta@diag.uniroma1.it)